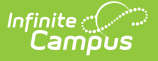

## **SASID Request (New Hampshire)**

Last Modified on 05/08/2024 3:14 pm CDT

#### [Generate](http://kb.infinitecampus.com/#generate-the-extract) the Extract | [Extract](http://kb.infinitecampus.com/#extract-layout) Layout

#### Tool Search: SASID Request

The SASID Request Extract reports all students who do not have an SASID on the Effective Date chosen in the extract editor.

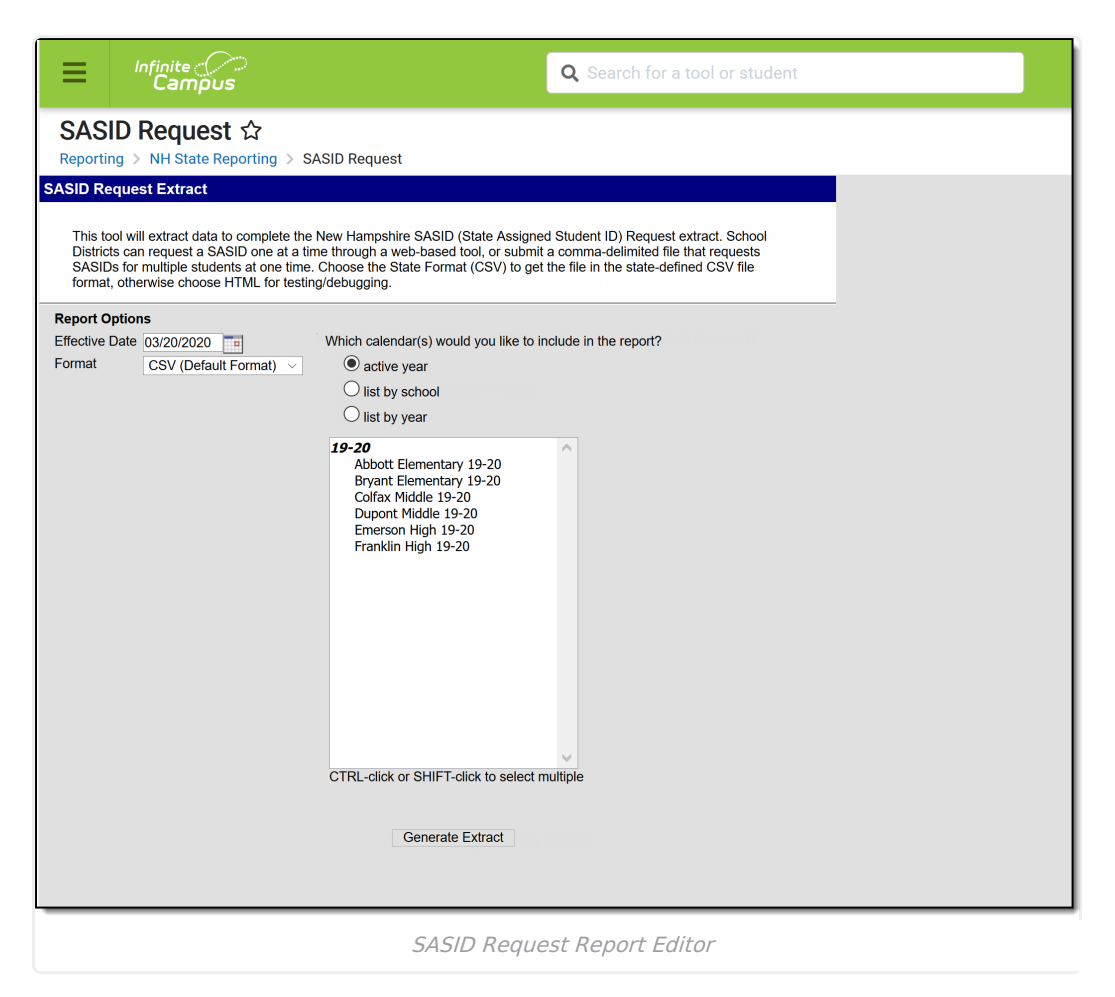

### **Generate the Extract**

- 1. Enter an **Effective Date** by selecting the calendar icon and choosing a date or by manually inputting the date.
- 2. Select a **Format**. Options include CSV (Default Format) or HTML.
- 3. Choose a **Calendar**.
- 4. Click the **Generate Extract** button. The report displays in the selected format.

| А           |                   |     |  |                                                                                   |      | н                               |  |                                                                         | M                                                                                                 | N | o |
|-------------|-------------------|-----|--|-----------------------------------------------------------------------------------|------|---------------------------------|--|-------------------------------------------------------------------------|---------------------------------------------------------------------------------------------------|---|---|
| 16123450024 | 12                | 321 |  | Oliver                                                                            | Brva |                                 |  |                                                                         | 2330                                                                                              |   |   |
| 16123450024 | $12 \overline{ }$ | 321 |  | Kendra                                                                            |      |                                 |  |                                                                         | 2330                                                                                              |   |   |
| 16123450024 | 12                | 321 |  |                                                                                   |      |                                 |  |                                                                         | 2330                                                                                              |   |   |
| 16123450024 | 12                | 321 |  | Arvaa                                                                             |      |                                 |  |                                                                         | 2330                                                                                              |   |   |
| 16123450024 | 12                | 321 |  | Allison                                                                           | Ros  |                                 |  |                                                                         | 2330                                                                                              |   |   |
|             |                   |     |  | 12345 Student<br>12345 Student<br>12345 Student<br>12345 Student<br>12345 Student |      | <b>Rosylnn</b><br>Brooklyn Fawn |  | 7/26/2011 M<br>9/27/2011 F<br>9/27/2011 F<br>9/27/2011 F<br>9/27/2011 F | 5 Apple Valley NH<br>5 Apple Valley NH<br>5 Apple Valley NH<br>2 Mainsville NH<br>5 Mainsville NH |   |   |

SASID Request Extract Example - CSV (Default Format)

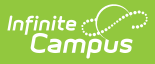

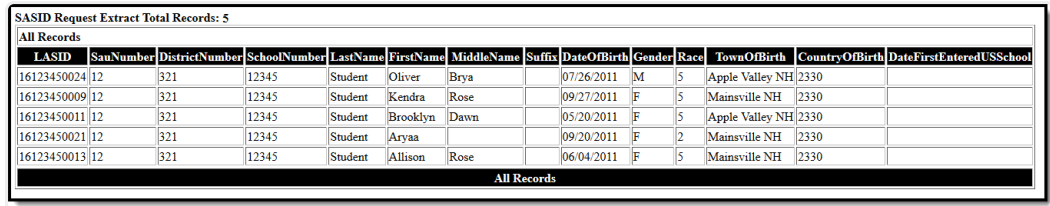

SASID Request Extract Example - HTML Format

# **Extract Layout**

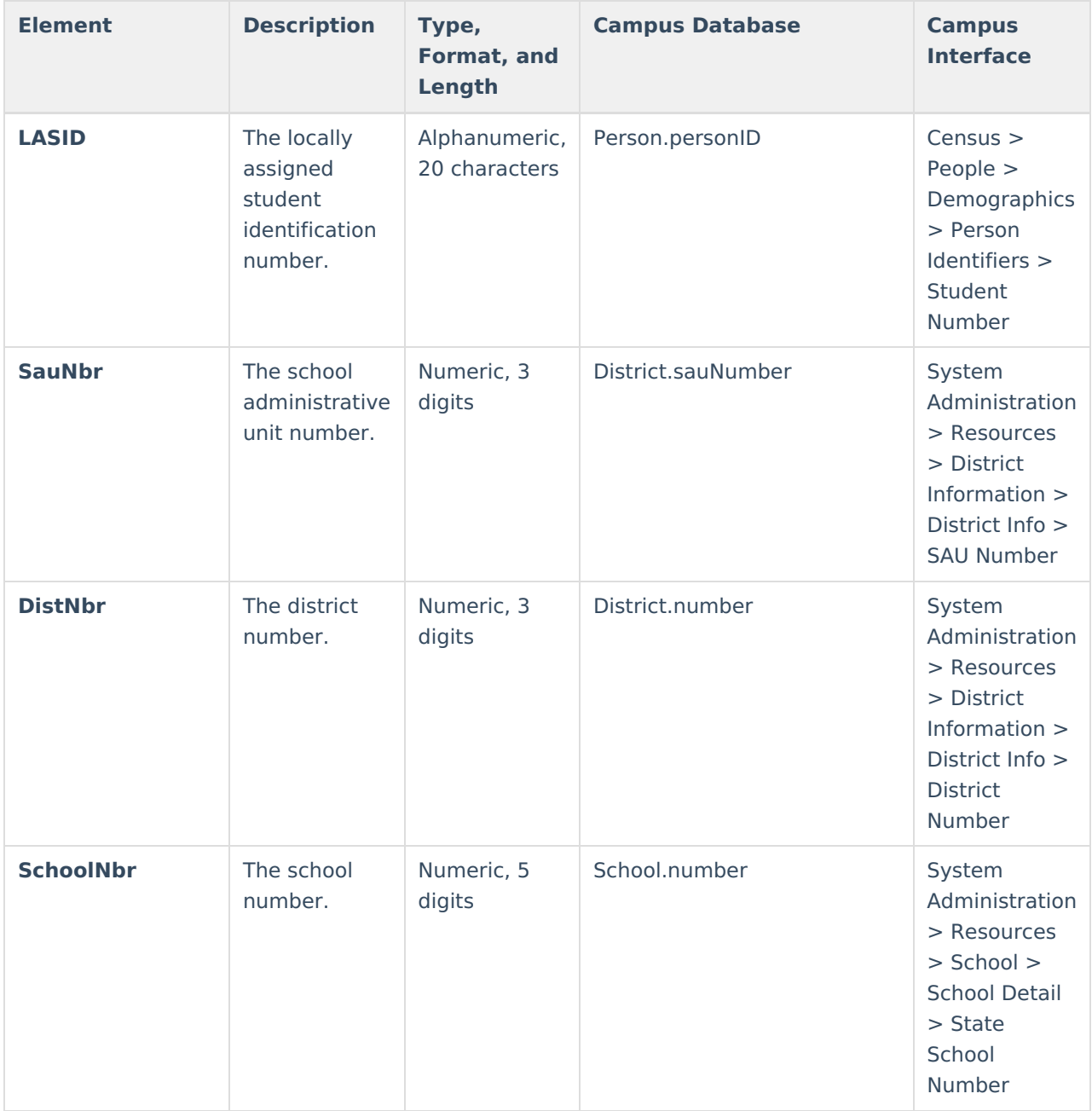

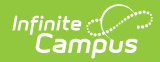

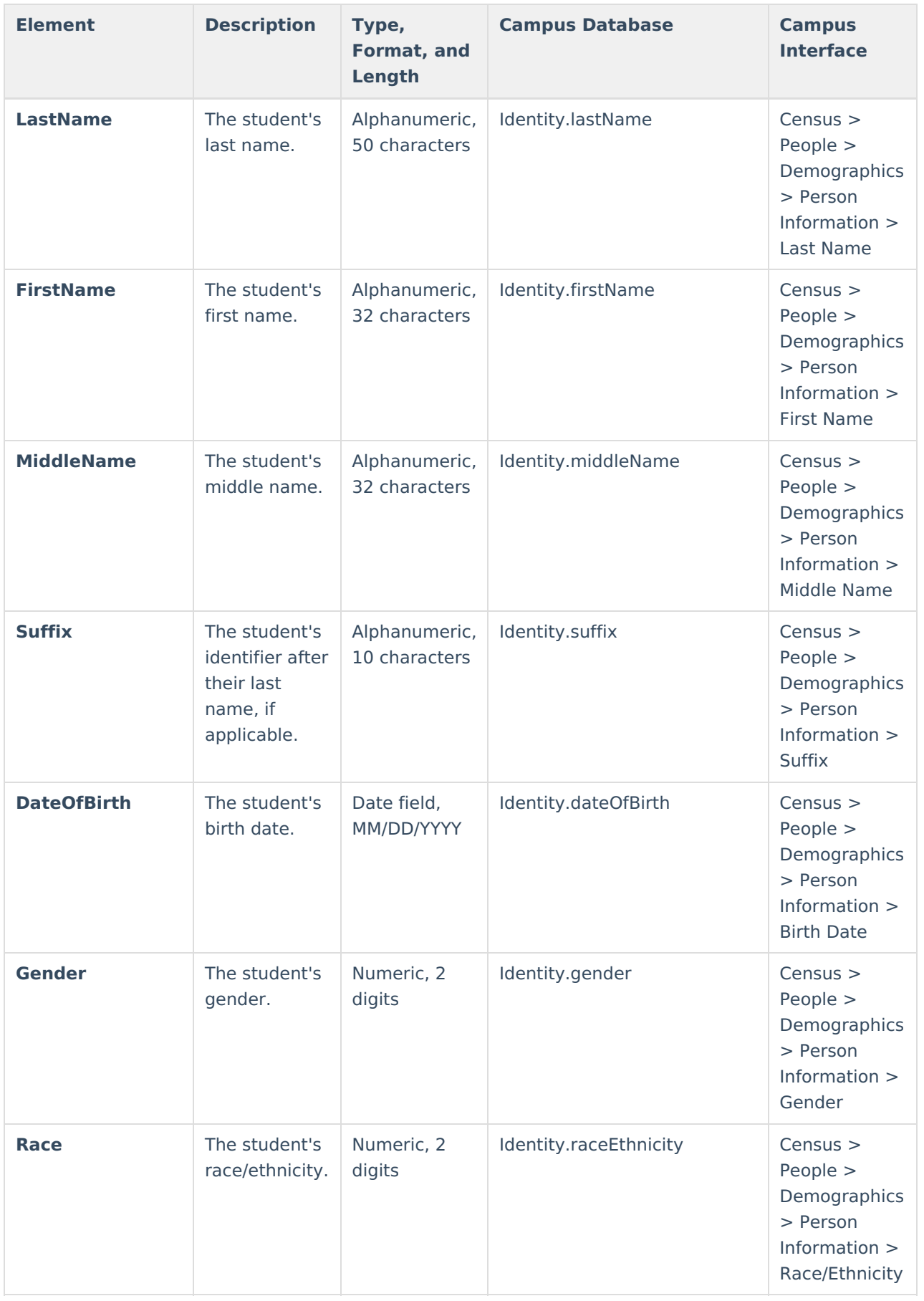

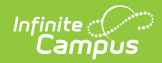

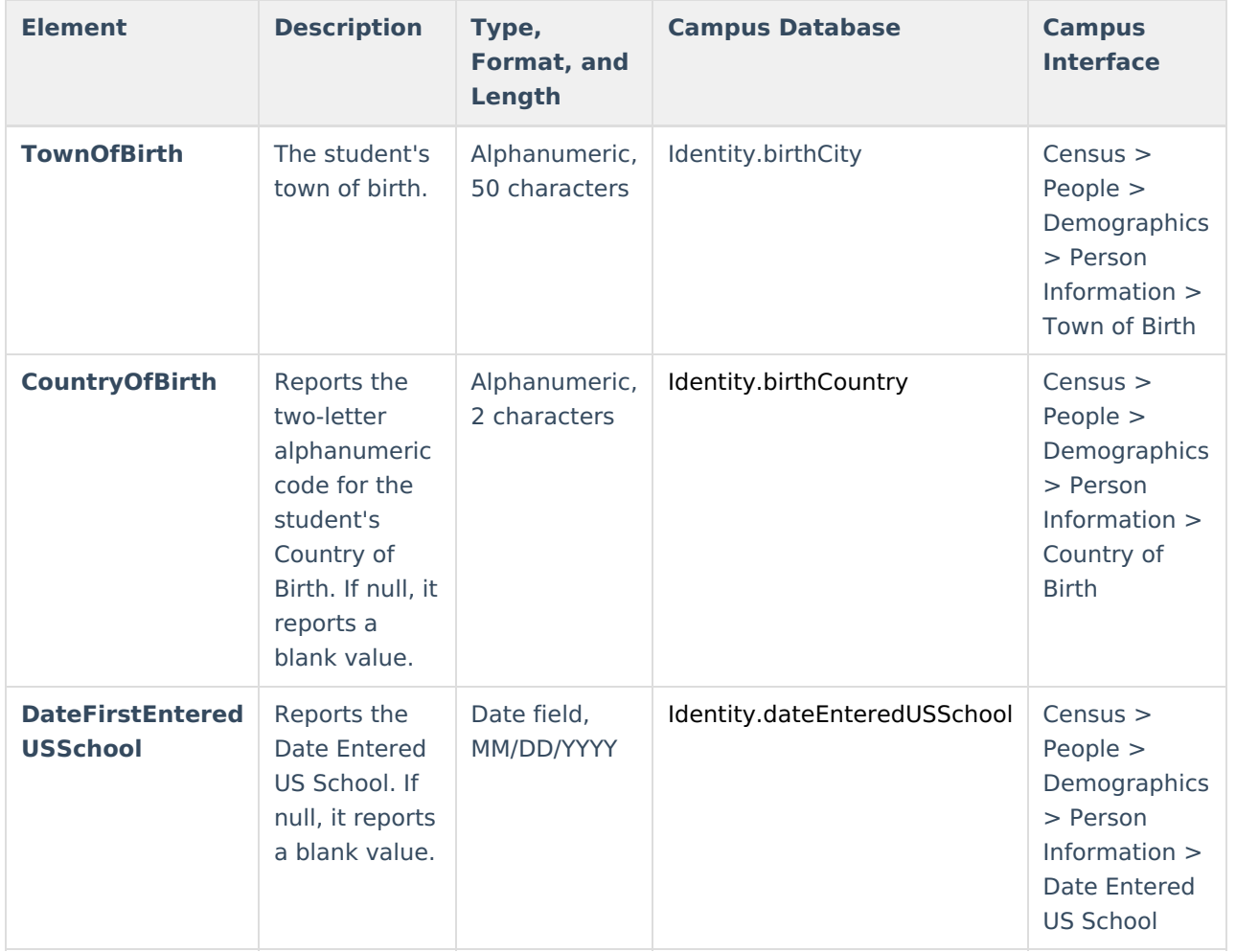